# Fundamentals of Cost Accounting 3e

William N. Lanen

University of Michigan

Shannon W. Anderson

Rice University

Michael W. Maher

University of California at Davis

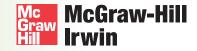

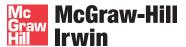

#### FUNDAMENTALS OF COST ACCOUNTING

Published by McGraw-Hill/Irwin, a business unit of The McGraw-Hill Companies, Inc., 1221 Avenue of the Americas, New York, NY, 10020. Copyright © 2011, 2008, 2006 by The McGraw-Hill Companies, Inc. All rights reserved. No part of this publication may be reproduced or distributed in any form or by any means, or stored in a database or retrieval system, without the prior written consent of The McGraw-Hill Companies, Inc., including, but not limited to, in any network or other electronic storage or transmission, or broadcast for distance learning.

Some ancillaries, including electronic and print components, may not be available to customers outside the United States.

This book is printed on acid-free paper.

1234567890WVR/WVR109876543210

ISBN 978-0-07-352711-6 MHID 0-07-352711-4

Vice president and editor-in-chief: Brent Gordon

Editorial director: Stewart Mattson

Publisher: Tim Vertovec

Director of development: *Ann Torbert* Development editor: *Emily A. Hatteberg* 

Vice president and director of marketing: Robin J. Zwettler

Marketing director: Sankha Basu Marketing manager: Kathleen Klehr

Vice president of editing, design and production: Sesha Bolisetty

Senior project manager: Susanne Riedell Senior production supervisor: Debra R. Sylvester

Interior designer: JoAnne Schopler

Senior photo research coordinator: Jeremy Cheshareck

Senior media project manager: Allison Souter

Cover design: JoAnne Schopler
Typeface: 10.5/12 Times New Roman

Compositor: MPS Limited, A Macmillan Company

Printer: World Color Press Inc.

#### Library of Congress Cataloging-in-Publication Data

Lanen, William N.

Fundamentals of cost accounting  $\slash\hspace{-0.6em}$  William N. Lanen, Shannon W. Anderson,

Michael W. Maher. — 3rd ed.

p. cm.

Includes index.

ISBN-13: 978-0-07-352711-6 (alk. paper)

ISBN-10: 0-07-352711-4 (alk. paper)

1. Cost accounting. I. Anderson, Shannon W. II. Maher, Michael, 1946- III. Title.

HF5686.C8M224 2011

657'.42-dc22

2009044025

#### Dedication

To my wife, Donna, and my children, Cathy and Tom, for encouragement, support, patience, and general good cheer throughout the years.

Bill

I dedicate this book to my husband Randy, my children Evan and David, and my parents, Max and Nina Weems. Your support and example motivate me to improve. Your love and God's grace assure me that it isn't necessary.

Shannon

I dedicate this book to my children, Krista and Andrea, and to my extended family, friends, and colleagues, who have provided their support and wisdom over the years.

Michael

## About the Authors

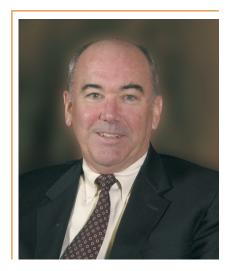

William N. Lanen

William Lanen is Professor of Accounting at the University of Michigan Business School. He holds degrees in economics from the University of California, Berkeley, and Purdue University and earned a PhD in accounting from the Wharton School of the University of Pennsylvania.

Bill teaches management accounting in both the BBA and MBA programs at the University of Michigan. He also teaches management accounting in Global MBA Programs and Executive Education Programs in Asia, Europe, and Latin America. Before coming to the University of Michigan, Bill was on the faculty at the Wharton School of the University of Pennsylvania, where he taught various financial and managerial accounting courses at the undergraduate, MBA, and Executive MBA levels. He has received teaching awards at both the University of Michigan and the Wharton School.

Bill is an Associate Editor of *Management Science* and serves on the Editorial Boards of *The Accounting Review* and the *Journal of Management Accounting Research*. He has published in *Journal of Accounting Research; Journal of Accounting and Economics; Accounting, Organizations and Society;* and *The Accounting Review*. Bill is past-president of the Management Accounting Section of the American Accounting Association.

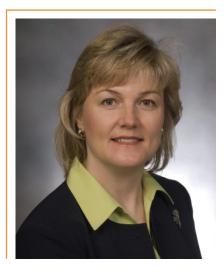

#### Shannon W. Anderson

Shannon Anderson is an Associate Professor of Management at the **Jones Graduate School of Business at Rice University** and a Principle Fellow at the **University of Melbourne**. She previously taught at the **University of Michigan** and worked as an engineer at General Motors Corporation. She received a doctorate and master's degree in business economics at **Harvard University** and a BSE in civil engineering with a concentration in operations research at **Princeton University**.

Shannon's research, which focuses on the design and implementation of performance measurement and cost control systems, spans the fields of management accounting and operations research. Her research on activity-based costing won the 2006 American Accounting Association's Notable Contribution Award and the 2003 AAA Management Accounting Section's Notable Contribution to the Literature Award. She and Bill won the 2006 AAA Management Accounting Section's Notable Contribution to the Literature Award for their study of the performance impact of electronic data interchange (EDI) systems.

Shannon currently serves as an Editor of the Accounting Review and on the Editorial Boards of Accounting, Organizations and Society; Production and Operations Management; and Management Accounting Research. She has also served on numerous committees for the American Accounting Association and the Management Accounting Section of the American Accounting Association. Her research, which has been funded in part by competitive grants from the AICPA, the Institute of Internal Auditors, and the Institute of Management Accountants, has been published by the Accounting Review, Accounting Organizations and Society, Production and Operations Management, Management Science, and the Journal of Management Accounting Research. She is also coauthor of the award-winning book, Implementing Management Innovations.

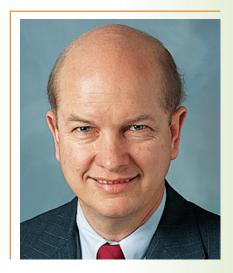

Michael W. Maher

Michael Maher is a Professor of Management at the University of California-Davis. He previously taught at the University of Michigan, the University of Chicago, and the University of Washington. He also worked on the audit staff at Arthur Andersen & Company and was a self-employed financial consultant for small businesses. He received his BBA from Gonzaga University, which named him Distinguished Alumnus in 1989, and his MBA and PhD from the University of Washington, and he earned the CPA from the state of Washington.

Michael is a past-president of the Management Accounting Section of the American Accounting Association and has served on the editorial boards of The Accounting Review, Accounting Horizons, Journal of Management Accounting Research, and Management Accounting. He is coauthor of two leading textbooks, Principles of Accounting and Managerial Accounting. Maher has coauthored several additional books and monographs, including Internal Controls in U.S. Corporations and Management Incentive Compensation Plans, and published articles in many journals, including Management Accounting, The Journal of Accountancy, The Accounting Review, Journal of Accounting Research, Financial Executive, and The Wall Street Journal.

For his research on internal controls, Michael was awarded the American Accounting Association's Competitive Manuscript Award and the AICPA Notable Contribution to Literature Award. He also received the award for the Outstanding Tax Manuscript. He received the Annual Outstanding Teacher Award three times from his students at the University of California's Graduate School of Management and has twice received a special award for outstanding service. Maher's current research includes studies in health care costs and corporate corruption.

## Providing A Clear

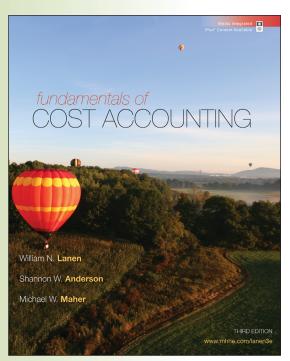

accounting course can be like finding oneself in tall grass: surrounded by dense concepts and far from the path to mastery. Fundamentals of Cost Accounting gives students a clear view by lifting them above the overgrowth. By focusing on the fundamental concepts that students will need and employing a conversational writing style that keeps them engaged throughout the course, Fundamentals focuses students on comprehension rather than memorization and provides a context for their learning. The material is presented from both a preparer and a user perspective, allowing instructors to provide both accounting majors and nonmajors with an effective and relevant understanding of cost accounting topics. In this third edition, the text continues to provide the following core features:

For a student, taking a cost

Well written, clear and concise. . . . Gives students the basics but eliminates a lot of the in-depth material that tends to confuse students and have them lose sight of the important concepts. The Critical Analysis and discussion questions at the end of the chapter are excellent discussion points for either in-class discussion or written take-home problems.

Michael Fedoryshyn St. John Fisher College

## Readability

Fundamentals of Cost Accounting continues to be praised as one of the most readable texts on the market. Lanen, Anderson, and Maher employ a conversational writing style that students can understand, making concepts and topics more accessible. Throughout the text, exhibits and illustrations provide visuals to further assist students in understanding how complex topics fit together in a logical way.

### Conciseness

Short, readable chapters that focus on core cost accounting concepts give Lanen, Anderson, and Maher a leg up on the competition. While other texts tend to tack on topics and fit concepts into chapters in seemingly arbitrary ways, *Fundamentals of Cost Accounting* presents basic topics in a coherent sequence, helping students to see the integration of the concepts quickly and easily.

## Relevance

Each chapter of *Fundamentals of Cost Accounting* opens with a real dilemma faced by a manager in a variety of service and manufacturing companies. The **Debrief** feature links the topics in the chapter to the decision dilemma faced by the manager in the opening vignette. **In Action** boxes in the text highlight related issues reported in the business press and the authors' own experiences with companies where they have worked or conducted research.

NEW to this edition, the authors have tied the chapter opening vignette to an *In Action* box to demonstrate the relevance of cost accounting to the real world.

... an excellent text for instructors who are looking for a cost accounting text to follow a financial accounting text. It provides coverage of traditional methods & techniques and has great explanations of measurement and interpretation issues.

Roy Regel *University of Montana—Missoula* 

... [A] great text that shows many different ways to view cost accounting—not just a number-crunching text.

Terry Elliott

Morehead State University

## Step into the Real World

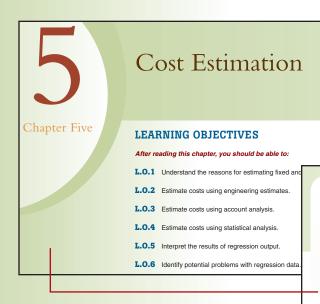

I've read several books on cost analysis and worked through decision analysis problems in some of my college classes. Now that I own my own business, I realize that there was one important thing that I always took for granted in doing those problems. We were always given the data. Now I know that doing the analysis once you have the data is the easier part. How are the costs determined? How do I know if they are fixed or variable? I am trying to decide whether to open a new store and I need answers to these questions.

I thought about the importance of being able to determine fixed and variable costs after reading an article about, of all things, the costs of text messaging [see the In Action item "The Variable Cost of a Text Message" on the next page]. The article talked about the low variable costs of sending text messages and the implications for pricing services. Although I am in a different industry, the basic principles still apply.

Charlene Cooper owns Charlene's Computer Care (3C), a network of computer service centers located throughout the South. Charlene is thinking about opening a new center and has asked you to help her make a decision. She especially wants your help estimating the costs to use in the analysis.

#### **Chapter Opening Vignettes**

Do your students sometimes wonder how the course connects with their future? Each chapter opens with a vignette where a decision-maker needs cost accounting information to make a better decision. This sets the stage for the rest of the chapter and encourages students to think of concepts in a business context.

#### **Why Estimate Costs?**

When managers make decisions, they need to compare the costs (and benefits) among alternative actions. Therefore, managers need to estimate the costs associated with each alternative. We saw in Chapter 4 that good decisions require good information about costs; the better these estimates, the better the decision managers will make. In this chapter, we discuss how to estimate the cost data required for decision making. Cost estimates can be an important element in helping managers make decisions that add value to the company.

#### The Debrief

After considering the cost estimates in Exhibit 5.8, Charlene commented:

This exercise has been very useful for me. First, I learned about different approaches to estimating the cost of a new center. More important, I learned about the advantages and disadvantages of each approach.

When I look at the numbers in Exhibit 5.8, I have confidence in my decision to open a new center.

Although there is a range in the estimates, all of the estimates are below my expected revenues. This means I am not going to spend more time on reconciling the cost estimates because I know that regardless of which estimate I think is best, my decision will be the same.

#### **Debrief**

Do your students understand how to apply the concepts in each chapter to become better decision makers? All chapters now end with a Debrief feature that links the topics in the chapter to the decision problem faced by the manager in the opening vignette.

#### **Cost-Volume-Profit Analysis and Airline Pricing**

#### In Action

Do your students need help connecting theory to application? The *In* Action examples are drawn from contemporary journals and the authors' own experiences and illustrate how to apply cost accounting methods and tools.

Cost-volume-profit analysis helps managers evaluate the impact of alternative product pricing strategies on profits. It can also be useful for evaluating competitors' pricing strategies and efforts to grow market share, as in the following exam-

Aloha Airlines CEO David Banmiller and C. Thomas Nulty, senior vice president for marketing and sales, explain that their airline must charge \$50 per seat to break even when planes are 62 percent full.

Hawaiian Airlines, Aloha Airlines and go! are each losing money when they sell interisland tickets below \$50, according to a study commissioned by Aloha

"Why would somebody come in and charge \$19, and \$29, and \$39 when their costs were substantially higher?
Why would somebody do it?" said Banmiller.

The Sabre study showed that when planes are 62 percent full, Aloha's costs are \$50 per seat, Hawaiian's are \$55, and go!'s are \$67.

However, managers at the parent company of go! (Mesa Airlines) disputed the estimates with a CVP analysis of their

Jonathan Ornstein, Mesa's chief executive officer, said yesterday that Aloha's cost estimates are way off when it comes to his airline. He said go!'s expenses per passenger are about \$40 when the planes are 80 percent

**End-of-Chapter Material** 

Being able to assign end-of-chapter

The authors have tested the end-of-

chapter material over time to ensure quality and consistency with the

material with confidence is important.

Note: Aloha Airlines is no longer in business

Source: Rick Daysog, "Below-Cost Fares Puzzle Aloha Airlines CEO," Honolulu Advertiser, December 21, 2006

chapter content.

#### **Critical Analysis and Discussion Questions**

- 13-7. "Preparing a budget is a waste of time. The strategic plan is what we work to accomplish."
- How would you respond to this comment? In the In Action feature, "Using the Budget to Help Manage Cash Flow," smaller firms were more likely to find the budget "extremely or very important" than larger firms. Why might this be the case?
- What are the advantages and disadvantages of starting the budgeting process early in the year versus later in the year prior to the budget year?
- 13-10. Would the budgeting plans for a company that uses a just-in-time (JIT) inventory system be different than those for a company that does not? Why?
- 13-11. Government agencies are limited in spending by budget categories, not just by an overall spending limit. What purpose does this serve? What problems does it create?
- 13-12. What is the difference between the planning and the control functions of the budget? What 13-13. What is the inference selewent me planning and the control functions of the outget: what problems do these differences create?

  13-13. When might the master budget start with a forecast of something other than sales, for ex-
- ample, production? Why?
- 13-14. In some organizations (firms, universities, government agencies), spending appears to increase as the end of the budgeting period approaches, even if there are no seasonal differences. What might cause this?
- 13-15. "Our cash budget shows a surplus for the quarter, so we do not have to think about arranging any bank financing." Comment on this statement.

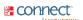

**Exercises** 

#### 13-16. Estimate Sales Revenues

**Integrative Cases** Cases can generate classroom

to a realistic situation.

SVI is a large securities dealer. Last year, the company made 150,000 trades with an average commission of \$60. Because of the general economic climate, SVI expects trade volume to decline by 15 percent. In addition, employees at a local manufacturing plant have historically constituted 10 percent of SVI's volume. The plant just closed and all employees have closed their accounts.

Offsetting these factors is the observation that the average commission per trade is likely to increase by 15 percent because trades are expected to be larger in the coming year.

Reauired

imate SVI's commission revenues for the coming year

discussion or be the basis for good team

projects. These integrative cases, which

rely on cost accounting principles from

previous chapters as well as the current

different techniques they have learned

chapter, ask students to apply the

#### **Integrative Cases**

#### 8-49. Show Cost Flows: FIFO Method, Over- or Underapplied Overhead

Vermont Company uses continuous processing to produce stuffed bears and FIFO process costing to account for its production costs. It uses FIFO because costs are quite unstable due to the vola tile price of fine materials it uses in production. The bears are processed through one department. Overhead is applied on the basis of direct labor costs, and the application rate has not changed over the period covered by the problem. The Work-in-Process Inventory account showed the following balances at the start of the current period:

> \$131,000 Direct materials ..... 325,000

These costs were related to 52,000 units that were in process at the start of the period.

#### ix

# What's New in the Third Edition?

Our primary goal in the third edition remains the same as in the previous two editions—to offer a cost accounting text that lets the student see the development of cost accounting tools and techniques as a natural response to decision making. We emphasize the intuition behind concepts and work to minimize the need to "memorize." We believe that students who develop this intuition will, first, develop an appreciation of what cost accounting is about and, second, will have an easier time understanding new developments that arise during their careers. Each chapter clearly establishes learning objectives, highlights numerous real-world examples, and identifies where ethical issues arise and how to think about these issues. Each chapter includes at least one integrative case that illustrates the links among the topics.

We present the material from the perspective of both the preparer of information as well as those who will use the information. We do this so that both accounting majors and those students planning other careers will appreciate the issues in preparing and using the information. The opening vignettes now tie to one of the *In Action* features in the chapter to highlight the relevance of cost accounting to today's business problems. As in the second edition, all chapters end with a Debrief that links the topics in the chapter to the decision problem faced by the manager in the opening vignette.

The end-of-chapter material has increased by over 10 percent, and more than 50 percent of the material retained from the second edition has been revised. Throughout the revision process, we have retained the clear writing style that is frequently cited as a strength of the text.

## **Chapter 1 Cost Accounting: Information for Decision Making**

- Enhanced development of the role of the value chain in value creation.
- Updated *In Action* items, including discussion of ethical issues.
- New material on lean accounting.
- New end-of-chapter material on the role of cost accounting in decision making.

#### **Chapter 2 Cost Concepts and Behavior**

- New *In Action* item discussing how the economic climate affects the decision about where to locate manufacturing sites.
- Two new critical analysis assignments.
- · Five new exercises and problems.

#### Chapter 3 Fundamentals of Cost-Volume-Profit Analysis

- New *In Action* item illustrating CVP analysis in a service industry (airlines).
- New Integrative Case.
- · Eight new exercises and problems.

## **Chapter 4 Fundamentals of Cost Analysis for Decision Making**

- New In Action item on decision making in a small business.
- Two new Integrative Cases.
- Eight new questions, exercises, and problems in end-of-chapter material.

#### **Chapter 5 Cost Estimation**

- New *In Action* items involving text messaging and major league baseball.
- Revised discussion of using Microsoft Excel to estimate regression (updated for Office 2007).
- Revised questions, exercises, and problems in end-of-chapter material.

## **Chapter 6 Fundamentals of Product and Service Costing**

- New Integrative Case.
- New and updated questions, exercises, and problems in end-of-chapter practice material.

#### **Chapter 7 Job Costing**

- New *In Action* items on cost allocation and government contracts, including ethical implications.
- New Integrative Case.
- Eight new questions, exercises, and problems in end-of-chapter material.

#### **Chapter 8 Process Costing**

- New In Action feature on equivalent units and fraud.
- New Integrative Case.
- Revisions of most exercises and problems.

#### **Chapter 9 Activity-Based Costing**

- Revised cost diagrams to provide consistent formatting.
- New *In Action* item illustrating the cost hierarchy in a service (airline) example.
- New Integrative Case.

## **Chapter 10 Fundamentals of Cost Management**

- New *In Action* item on cost of customers based on social networking sites.
- Six new exercises, problems, and cases in endof-chapter material.

## **Chapter 11 Service Department and Joint Cost Allocation**

- New learning objective and discussion on using the reciprocal method for decision making.
- New *In Action* feature on outsourcing information services.
- Three new problems on decision making and cost allocations.

## **Chapter 12 Fundamentals of Management Control Systems**

- New In Action item on compensation at AIG and Goldman Sachs.
- · New material motivating this overview chapter.
- Three new questions, exercises, and problems.

#### Chapter 13 Planning and Budgeting

- New *In Action* item illustrating using the budget to control cash flow.
- · Five new questions, exercises, and problems.

#### Chapter 14 Business Unit Performance Measurement

• Six new questions, exercises, and problems.

#### **Chapter 15 Transfer Pricing**

- Moved discussion of "Perfect Intermediate Markets with Quality Differences" to appendix to improve flow of material.
- New In Action item based on Weyerhaeuser.
- Five new questions, exercises, and problems.

#### **Chapter 16 Fundamentals of Variance Analysis**

• Six new questions, exercises, and problems.

#### Chapter 17 Additional Topics in Variance Analysis

- New introductory paragraph to link the example from Chapter 16 more clearly.
- Six new questions, exercises, and problems.

### Chapter 18 Nonfinancial and Multiple Measures of Performance

- New *In Action* feature on the profitability of loyal customers.
- New discussion of productivity and measuring productivity.
- Six new questions, exercises, and problems.

### **Appendix Capital Investment Decisions: An Overview**

• Revised questions, exercises, and problems.

## Total Teaching Package for Instructors

Use these McGraw-Hill digital assets and course management tools to enhance your classroom, online, or hybrid course.

## McGraw-Hill Connect Accounting

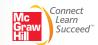

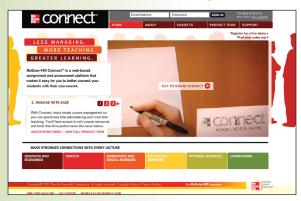

## Less Managing. More Teaching. Greater Learning.

McGraw-Hill *Connect Accounting* is an online assignment and assessment solution that connects students with the tools and resources they'll need to achieve success.

McGraw-Hill *Connect Accounting* helps prepare students for their future by enabling faster learning, more efficient studying, and higher retention of knowledge.

## McGraw-Hill Connect Accounting features

Connect Accounting offers a number of powerful tools and features to make managing assignments easier, so faculty can spend more time teaching. With Connect Accounting, students can engage with their coursework anytime and anywhere, making the learning process more accessible and efficient. Connect Accounting offers you the features described below.

#### Simple assignment management.

With *Connect Accounting*, creating assignments is easier than ever, so you can spend more time teaching and less time managing. The assignment management function enables you to:

- Create and deliver assignments easily with selectable end-of-chapter questions and test bank items.
- Streamline lesson planning, student progress reporting, and assignment grading to make classroom management more efficient than ever.
- Go paperless with the eBook and online submission and grading of student assignments.

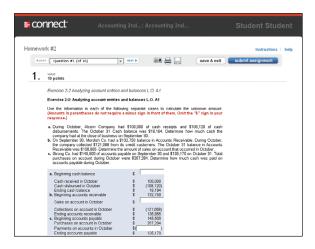

#### Smart grading.

When it comes to studying, time is precious. *Connect Accounting* helps students learn more efficiently by providing feedback and practice material when they need it, where they need it. When it comes to teaching, your time also is precious. The grading function enables you to:

- Have assignments scored automatically, giving students immediate feedback on their work and side-by-side comparisons with correct answers.
- Access and review each response; manually change grades or leave comments for students to review.
- Reinforce classroom concepts with practice tests and instant quizzes.

#### Instructor library.

The *Connect Accounting* Instructor Library is your repository for additional resources to improve student engagement in and out of class. You can select and use any asset that enhances your lecture. The *Connect Accounting* Instructor Library includes:

- · PowerPoint presentations
- · Accounting videos
- · Instructor's Manual

#### Student study center.

The *Connect Accounting* Student Study Center is the place for students to access additional resources. The Student Study Center:

- Offers students quick access to lectures, practice materials, an eBook, and more.
- Provides instant practice material and study questions, easily accessible on the go.
- Gives students immediate feedback on their work.

#### Student progress tracking.

Connect Accounting keeps instructors informed about how each student, section, and class is performing, allowing for more productive use of lecture and office hours. The progress-tracking function enables you to:

- View scored work immediately and track individual or group performance with assignment and grade reports.
- Access an instant view of student or class performance relative to learning objectives.
- Collect data and generate reports required by many accreditation organizations, such as AACSB and AICPA.

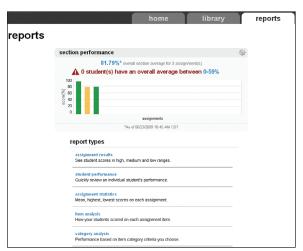

#### McGraw-Hill Connect Plus Accounting.

McGraw-Hill reinvents the textbook learning experience for the modern student with *Connect Plus Accounting*. A seamless integration of an eBook and *Connect Accounting*, *Connect Plus Accounting* provides all of the *Connect Accounting* features plus the following:

- An integrated eBook, allowing for anytime, anywhere access to the textbook.
- Dynamic links between the problems or questions you assign to your students and the location in the eBook where that problem or question is covered.

 A powerful search function to pinpoint and connect key concepts in a snap.

In short, *Connect Accounting* offers you and your students powerful tools and features that will optimize your time and energies, enabling you to focus on course content, teaching, and student learning. *Connect Accounting* also offers a wealth of content resources for both instructors and students. This state-of-theart, thoroughly tested system supports you in preparing students for the world that awaits.

For more information about *Connect*, go to **www.mcgrawhillconnect.com**, or contact your local McGraw-Hill sales representative.

#### **Tegrity Campus: Lectures 24/7**

Tegrity Campus is a service that makes class time available 24/7 by automatically capturing every lecture in a searchable format for students to review when they study and complete assignments. With a simple one-click start-and-stop process, you capture all computer screens and corresponding audio. Students can replay any

part of any class with easy-to-use browser-based

viewing on a PC or Mac.

Educators know that the more students can see, hear, and experience class resources, the better they learn. In fact, studies prove it. With Tegrity Campus, students quickly recall key moments by using Tegrity Campus's unique search feature. This search helps students efficiently find what they need, when they need it, across an entire semester of class recordings. Help turn all your students' study time into learning moments immediately supported by your lecture.

To learn more about Tegrity watch a 2-minute Flash demo at http://tegritycampus.mhhe.com.

#### **Assurance of Learning Ready**

Many educational institutions today are focused on the notion of *assurance of learning*, an important element of some accreditation standards. *Fundamentals of Cost Accounting* is designed specifically to support your assurance of learning initiatives with a simple, yet powerful solution.

Each test bank question for *Fundamentals* of *Cost Accounting* maps to a specific chapter learning outcome/objective listed in the text. You can use our test bank software, EZ Test and EZ Test Online, or in *Connect Accounting*, to easily query for learning outcomes/objectives that directly relate to the learning objectives for your course. You can then use the reporting features of EZ Test to aggregate student results in a similar fashion, making the collection and presentation of assurance of learning data simple and easy.

#### **AACSB Statement**

The McGraw-Hill Companies is a proud corporate member of AACSB International. Understanding the importance and value of AACSB accreditation, Fundamentals of Cost Accounting, 3e, recognizes the curricula guidelines detailed in the AACSB standards for business accreditation by connecting selected questions in the text and test bank to the six general knowledge and skill guidelines in the AACSB standards.

The statements contained in Fundamentals of Cost Accounting, 3e, are provided only as a guide for the users of this textbook. The AACSB leaves content coverage and assessment within the purview of individual schools, the mission of the school, and the faculty. While Fundamentals of Cost Accounting, 3e, and the teaching package make no claim of any specific AACSB qualification or evaluation, we have within Fundamentals of Cost Accounting, 3e, labeled selected questions according to the six general knowledge and skills areas.

#### **Test Bank**

Prepared by Jay Holmen, University of Wisconsin-

With an abundance of objective questions and short exercises, this is a valuable resource for instructors who prepare their own quizzes and examinations. Available on the Instructor's Resource CD-ROM and the password-protected side of the Online Learning Center.

#### **Online Learning Center (OLC)** www.mbbe.com/lanen3e

We offer an Online Learning Center (OLC) that follows Fundamentals of Cost Accounting chapter by chapter. It doesn't require any building or maintenance on your part. It's ready to go the moment you and your students type in the URL.

As your students study, they can refer to the OLC Web site for such study resources as:

- Self-grading quizzes
- · iPod downloadable content
- PowerPoint presentations
- Videos

#### **Online Learning Center Instructor Site** (www.mbbe.com/lanen3e)

Password-protected instructor supplements are available online. A secured Instructor

Resource Center stores your essential course materials to save you prep time before class. The Instructor's Manual, Solutions, PowerPoint Slides, and sample syllabi are now just a couple of clicks away.

#### **Instructor's Resource CD-ROM:**

ISBN-13: 978-007-726921-0 ISBN-10: 007-726921-7

#### **Instructor's Resource Manual**

Prepared by Chiaho Chang, Montclair State University

Each chapter and appendix includes:

- Chapter Learning Objectives
- · Chapter Outline
- Comments and observations concerning the chapter content, methods of presentation, and usefulness of specific assignment
- Many real-world examples not found in the text, including Internet assignments, sample assignment schedules, and suggestions for using each element of the supplement package

Available on the Instructor CD-ROM and the password-protected side of the Online Learning Center.

#### **Solutions Manual**

Prepared by William Lanen, University of Michigan

Solutions to all Discussion Questions, Exercises, Problems, Cases, and Comprehensive Problems. Available on the Instructor's Resource CD-ROM and the password-protected Instructor side of the Online Learning Center.

## Excel Spreadsheet Templates

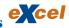

This resource includes solutions to mhhe.com/lanen3e spreadsheet problems found in the text end-of-chapter material. Available on the password-protected Instructor side of the Online Learning Center.

#### **PowerPoint Presentations**

Prepared by Olga Quintana, University of Miami-Coral Gables

This resource is available on the Instructor's Resource CD-ROM and the Online Learning Center.

# Total Study Package for Students

Use these McGraw-Hill digital resources to help you get a good grade in Cost Accounting

## McGraw-Hill Connect Accounting

See page xii for details.

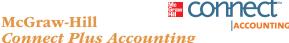

See page xiii for details.

## Online Learning Center www.mhhe.com/lanen3e

Go online and find Online Quizzing, PowerPoint Presentations, Excel Templates, *Connect Accounting*, and Text Updates.

## iPod<sup>®</sup> (and other MP3 devices) Audio and Visual Downloads

In your car, at your job, wherever you are: listen or watch chapter-by-chapter MP3 (audio) and MP4 (video) material (depends on device). Synced to the textbook, wherever you see the iPod icon, you have downloadable related study material from the Web.

#### **Excel Spreadsheet Templates**

An icon denotes selected end-of-chapter problems that come with Excel spreadsheet templates for you to use while solving them.

#### **PowerPoint® Slides**

Separate from the instructor PowerPoint slides, this short and manageable supplement focuses on the most important topics in the chapter and is perfect as a refresher for right before a big test or as a reference during homework or study time. The student PowerPoint deck is available on the Online Learning Center.

## McGraw-Hill Customer Care Contact Information

At McGraw-Hill, we understand that getting the most from new technology can be challenging. That's why our services don't stop after you purchase our products. You can e-mail our Product Specialists 24 hours a day to get product training online. Or you can search our knowledge bank of Frequently Asked Questions on our support Web site. For customer support, call 800-331-5094, or visit www.mhhe.com/support. One of our Technical Support Analysts will be able to assist you in a timely fashion.

#### **Quick Reference to Codes and Icons**

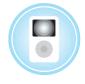

mhhe.com/lanen3e

Lecture presentations, quizzes, and topical videos available for download to your iPod, Zune, or MP3.

Go to www.mhhe.com/lanen3e.

Excel templates allow students to practice accounting like real professionals.

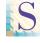

Service icons highlight nonmanufacturing examples.

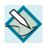

Writing icons designate end-of-chapter problem material that has a writing component.

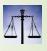

Ethics icons illustrate items that ask students to think about the ethical ramifications of a business decision.

## Acknowledgments

## A special thank you

to the following individuals who helped develop and critique the ancillary package: Chiaho Chang, Montclair State University; Jeannie Folk, College of DuPage; Jay Holmen, University of Wisconsin– Eau Claire; Olga Quintana, University of Miami– Coral Gables; Quent Below, Roane State Community College; Beth Woods, Accuracy Counts.

We are grateful for the outstanding support of McGraw-Hill/Irwin. In particular, we would like to thank Stewart Mattson, Editorial Director; Tim Vertovec, Publisher; Emily Hatteberg, Developmental Editor; Kathleen Klehr, Marketing Manager; Susanne Riedell, Senior Project Manager; JoAnne Schopler, Designer; Debra Sylvester, Senior Production Supervisor; Allison Souter, Senior Media Project Manager, and Jeremy Cheshareck, Senior Photo Research Coordinator.

We also want to recognize the valuable input of all those dedicated instructors who helped guide our editorial and pedagogical decisions:

#### **Editorial Board, Third Edition**

Vidya Awasthi, Seattle University

Molly Brown, James Madison University
Gia Chevis, Baylor University
Michele Chwastiak, University of New Mexico
Darlene Coarts, University of Northern Iowa
Janice Cobb, Texas Christian University
Cheryl Corke, Genesee Community College
Steven Daulton, Piedmont Technical College
Joe Dowd, Eastern Washington University
Rafik Elias, California State University, Los Angeles
Sheri Erickson, Minnesota State University
Moorhead

Michael Flores, *Wichita State University*Patrick Flynn, *Baldwin-Wallace College*Bob Hartman, *University of Iowa*Daniel Hinchliffe, *University of North Carolina–Asheville* 

Jay Holmen, *University of Wisconsin–Eau Claire* Bob Holtfreter, *Central Washington University*  Curtis Howell, *Georgia Southwestern State University* 

Norma Hunting, Chabot College
Fred Jacobs, Michigan State University
Douglas Johnson, Southeast Community College
Larry Killough, Virginia Polytechnic Institute
Leslie Kren, University of Wisconsin–Milwaukee
Edward Lance Monsour, California State
University, Los Angeles

Cheryl Mckay, Monroe County Community
College

Pam Meyer, University of Louisiana at Lafayette
Lorie Milam, University of Northern Colorado
Daniel O'Brien, North Central Technical College
Michael Petersen, Arizona State University
Mina Pizzini, Southern Methodist University
Shirley Polejewski, University of Saint Thomas
Paul Sheldon Foote, California State University,
Fullerton

Lynn Suberly, *University of South Alabama*Kim Tan, *California State University, Stanislaus*Benson Wier, *Virginia Commonwealth University*David Wiest, *Merrimack College*Christine Wilkinson, *Iowa State University*Wallace Wood, *University of Cincinnati*Nan Zhou, *State University of New York* 

#### **Editorial Board, Second Edition**

Gary Adna Ames, *Brigham Young University–Idaho* Nas Ahadiat, *California State Polytechnic University, Pomona* 

Sepeedeh Ahadiat, California State Polytechnic University, Pomona

Michael Alles, Rutgers University
Felix Amenkhienan, Radford University
Kashi Balachandran, New York University
Daniel Bayak, Northampton Community College
Joseph Berry, Campbell University
Charles Betts, Delaware Technical and
Community College

Michael Blackett, *National American University*Marvin Bouillon, *Iowa State University*Michelle Cannon, *Ivy Tech Community College*Roberta Cable, *Pace University*Chiaho Chang, *Montclair State University*Bea Chiang, *The College of New Jersey* 

D. Douglas Clinton, Northern Illinois University
Carlos Colon, Valencia Community College
Joan Cook, Milwaukee Area Tech College
Sue Cullers, Tarleton State University
Alan Czyzewski, Indiana State University
Lee Daugherty, Lorain County Community College
Fara Elikai, University of North Carolina—Wilmington

Terry Elliott, Morehead State University Robert Elmore, Tennessee Tech University Timothy Farmer, University of Missouri-St. Louis Michael Fedoryshyn, St. John Fisher College Jerry Ferry, University of North Alabama Benjamin Foster, University of Louisville Kenneth Fowler, Santa Clara University John Garlick, Fayetteville State University Lisa Gillespie, Loyola University, Chicago Lorraine Glasscock, University of North Alabama Sylwia Gornik-Tomaszewski, St. John's University Marina Grau, Houston Community College Mary Green, University of Virginia Ralph Greenberg, Temple University Robert Gruber, University of Wisconsin-Whitewater

Aundrea Kay Guess, *St. Edward's University*Sanjay Gupta, *Valdosta State University*Michael R. Hammond, *Missouri State University*Betty Harper, *Middle Tennessee State University*Jeannie Harrington, *Middle Tennessee State University* 

Geoffrey Heriot, Greenville Technical College

Aleecia Hibbets, *University of Louisiana–Monroe*Jonathan Hidalgo, *Montclair University*Jay Holmen, *University of Wisconsin–Eau Claire*Bob Holtfreter, *Central Washington University*Bikki Jaggi, *Rutgers University*Agatha Jeffers, *Montclair State University*Thomas Kam, *Hawaii Pacific University*Larry Killough, *Virginia Polytechnic University*Mehmet Kocakulah, *University of Southern Indiana* 

Thomas Krissek, Northeastern Illinois University
Daniel Law, Gonzaga University
Minwoo Lee, Western Kentucky University
Joan Luft, Michigan State University
Janet Mabon, University of Oregon

Suneel Maheshwari, Marshall University
Linda Mallory, Central Virginia Community College
Mark Martinelli, De Anza College
Maureen Mascha, Marquette University
Raj Mashruwala, Washington University, St. Louis
Michele Matherly, University of North Carolina
at Charlotte

Barbara Mcelroy, Susquehanna University
Gloria McVay, Winona State University
Pam Meyer, University of Louisiana–Lafayette
David Morris, North Georgia College
Ann Murphy, Metropolitan State College of Denver
Rosemary Nurre, College of San Mateo
Carolyn Ogden, University of Massachusetts, Boston
Tamara Phelan, Northern Illinois University
Cynthia Phipps, Lake Land College
Jo Ann Pinto, Montclair State University
Paul Polinski, Case Western Reserve University
Judy Ramage, Christian Brothers University
Roy Regel, University of Montana–Missoula
David Remmele, University of Wisconsin–
Whitewater

Gerald Rosson, *Lynchburg College*David Satava, *University of Houston*Kathy Sauer, *Aakers Business College*Richard Sauoma, *University of California*, *Los Angeles* 

Margaret Shackell-Dowell, University of Notre Dame Karen Shastri, University of Pittsburgh Donald Simmons, Frostburg State University Kenneth Sinclair, Lebigh University James Smith, Saint Cloud State University Toni Smith, University of New Hampshire Carol Springer, Georgia State University Scott Steinkamp, College of Lake County Dennis Stovall, Grand Valley University Ronald Stunda, Birmingham-Southern College Norman Sunderman, Angelo State University Kim Tan, California State University-Stanislaus James Thompson, Oklahoma City University Robin Turner, Rowan-Cabarrus Community College Michael Tyler, Barry University Karen Varnell, Tarleton State University Stephen Wehner, Columbia College Randi Whitney, University of Oregon

Michael Wilson, *Metropolitan State University*Priscilla Wisner, *Montana State University*Raymond Zingsheim, *Moraine Park Technical University* 

#### **Editorial Board, First Edition**

Wayne Bremser, Villanova University

Rowland Atiase, *University of Texas at Austin*Timothy B. Biggart, *University of North Carolina*Rodger Brannan, *University of Minnesota at*Duluth

Chiaho Chang, Montclair State University
Kerry Colton, Aims Community College
William Cready, Louisiana State University
Patricia Derrick, George Washington University
Robert Elmore, Tennessee Tech University
John Giles, North Carolina State University
Penelope Sue Greenberg, Widener University
Jeannie Harrington, Middle Tennessee State
University

Michael Haselkorn, *Bentley College*Daniel A. Hinchliffe, *Florida Atlantic University*M. Zafar Iqbal, *Cal State Poly University–Pomona*Richard Kelsey, *NOVA Southeastern University*Larry N. Killough, *Virginia Tech*Larissa Kyj, *Rowan University*Randall E. LaSalle, *West Chester University of Pennsylvania* 

P. Michael McLain, *Hampton University*Kathleen Metcalf, *Muscatine Community College*Karen Nunez, *North Carolina State University*Marge O'Reilly-Allen, *Rider University*Tamara Phelan, *Northern Illinois University*Jeanette Ramos-Alexander, *New Jersey City University* 

Anwar Salimi, *Cal State Poly University–Pomona*Kathleen Sevigny, *Bridgewater State College*Kenneth Sinclair, *Lehigh University*Ola Smith, *Western Michigan University*Cynthia Sneed, *Jacksonville State University*Swaminathan Sridaran, *Northwestern University*Verlindsey Stewart, *J.F. Drake State Technical College* 

Kim Tan, California State University— Stanislaus

Debra Warren, *Chadron State College* Thomas Zeller, *Loyola University at Chicago* 

## Brief Contents

#### **Introduction and Overview**

One Cost Accounting: Information for Decision Making 2

Two Cost Concepts and Behavior 36

#### **Cost Analysis and Estimation**

Three Fundamentals of Cost-Volume-Profit Analysis 80

Four Fundamentals of Cost Analysis for Decision Making 110

Five Cost Estimation 154

#### **Cost Management Systems**

Six Fundamentals of Product and Service Costing 198

**Seven** Job Costing 226

**Eight** Process Costing 268

Nine Activity-Based Costing 310

**Ten** Fundamentals of Cost Management 354

**Eleven** Service Department and Joint Cost Allocation 392

#### **Management Control Systems**

**Twelve** Fundamentals of Management Control Systems 438

**Thirteen** Planning and Budgeting 472

Fourteen Business Unit Performance Measurement 514

**Fifteen** Transfer Pricing 548

**Sixteen** Fundamentals of Variance Analysis 582

**Seventeen** Additional Topics in Variance Analysis 626

**Eighteen** Nonfinancial and Multiple Measures of Performance 658

**Appendix** Capital Investment Decisions: An Overview A-1

Glossary G-1 Photo Credits C-1 Index I

## Contents

| 1 Cost Accounting: Information for Decision               | Trends in Cost Accounting throughout the Value Chain 14                                                                           |
|-----------------------------------------------------------|----------------------------------------------------------------------------------------------------|
| Making 2                                                  | Cost Accounting in Research and Development                                                                                       |
| In Action: <i>The Importance of Understanding Costs</i> 3 | Cost Accounting in Design 14 Cost Accounting in Purchasing 15                                                                     |
| Value Creation in Organizations 3                         | Cost Accounting in Production 15                                                                                                  |
| Why Start with Value Creation? 3                          | Cost Accounting in Marketing 15                                                                                                   |
| Value Chain 4                                             | Cost Accounting in Distribution 16                                                                                                |
| Supply Chain and Distribution Chain 5                     | Cost Accounting in Customer Service 16                                                                                            |
| In Action: Focus on the Supply Chain 5                    | Enterprise Resource Planning 16                                                                                                   |
| Using Cost Information to Increase Value 5                | Creating Value in the Organization 16                                                                                             |
| Accounting and the Value Chain 6                          | <b>Key Financial Players in the Organization</b> 17                                                                               |
| Accounting Systems 6                                      | Choices: Ethical Issues for Accountants 18                                                                                        |
| Financial Accounting 6                                    | What Makes Ethics So Important? 18                                                                                                |
| Cost Accounting 6                                         | Ethics 19                                                                                                    |
| Cost Accounting, GAAP, and IFRS 7                         | Sarbanes-Oxley Act of 2002 and Ethics 19                                                                                          |
| Customers of Cost Accounting 7                            | In Action: Options Backdating at Apple 20                                                                                         |
| Our Framework for Assessing Cost<br>Accounting Systems 8  | Cost Accounting and Other Business Disciplines 21 The Debrief 21                                                                  |
| The Manager's Job Is to Make Decisions 8                  | Summary 22                                                                                                    |
| Decision Making Requires Information 8                    | Key Terms 22                                                                                                    |
| Finding and Eliminating Activities That Don't Add Value 9 | Appendix: Institute of Management Accountants Code of Ethics 22 Review Questions 24 Critical Analysis and Discussion Questions 25 |
| Identifying Strategic Opportunities Using Cost Analysis 9 | Exercises 25 Problems 27                                                                                                    |
| Owners Use Cost Information to Evaluate<br>Managers 9     | Integrative Cases 33 Solutions to Self-Study Questions 34                                                                         |
| Cost Data for Managerial Decisions 10                     |                                                                                                    |
| Costs for Decision Making 10                              | 2                                                                                                    |
| In Action: Fast-Food Chain Menu Items and Costs 11        | Cost Concepts and Behavior 36                                                                                                    |
| Costs for Control and Evaluation 11                       | In Action: Higher Transportation Costs Lead                                                                                       |
| Different Data for Different Decisions 13                 | Company to Move Manufacturing Back to the United States 37                                                                        |

Contents **xxi** 

| What Is a Cost? 38                                          | Problems 70 Solutions to Self-Study Questions 78                            |
|-------------------------------------------------------------|-----------------------------------------------------------------------------|
| Cost versus Expenses 38                                     | Solutions to Self-Study Questions 76                                        |
| Presentation of Costs in Financial Statements 39            | 3                                                                           |
| In Action: A New Manufacturing Mantra 40                    | Fundamentals of Cost-Volume-Profit                                          |
| Service Organizations 40                                    | Analysis 80                                                                 |
| Retail and Wholesale Companies 41                           | Cost-Volume-Profit Analysis 81                                              |
| Manufacturing Companies 42                                  | In Action: Cost-Volume-Profit Analysis and Airline                          |
| Direct and Indirect Manufacturing (Product) Costs 42        | Pricing 81                                                                  |
| Prime Costs and Conversion Costs 43                         | Profit Equation 82                                                          |
| Nonmanufacturing (Period) Costs 43                          | CVP Example 83                                                              |
| In Action: Indirect Costs in Banking 44                     | Graphic Presentation 86                                                     |
| Cont Allegation 45                                          | Profit-Volume Model 87                                                      |
| Cost Allocation 45 Direct versus Indirect Costs 46          | Use of CVP to Analyze the Effect of Different Cost Structures 88            |
| Details of Manufacturing Cost Flows 46                      | In Action: Effect of Cost Structure on Operating and Investing Decisions 89 |
| How Costs Flow through the Statements 47                    | Margin of Safety 89                                                         |
| Income Statements 47                                        | CVP Analysis with Spreadsheets 90                                           |
| Cost of Goods Manufactured and Sold 48                      | CVI Imalysis with Spicaushects 70                                           |
| Direct Materials 48                                         | Extensions of the CVP Model 91                                              |
| Work in Process 48                                          | Income Taxes 91                                                             |
| Finished Goods Inventory 49                                 | Multiproduct CVP Analysis 91                                                |
| Cost of Goods Manufactured and Sold                         | Alternative Cost Structures 93                                              |
| Statement 49                                                | Assumptions and Limitations of CVP Analysis 93                              |
| An Interim Debrief 50                                       | The Debrief 94                                                              |
| Cost Behavior 51                                            | Summary 94                                                                  |
| Fixed versus Variable Costs 51                              | Key Terms 95                                                                |
| Commonants of Duodust Costs 52                              | Review Questions 95 Critical Analysis and Discussion Questions 96           |
| Components of Product Costs 53                              | Exercises 96                                                                |
| Unit Fixed Costs Can Be Misleading for Decision Making 53   | Problems 101                                                                |
|                                                             | Integrative Case 107                                                        |
| How to Make Cost Information More Useful for<br>Managers 57 | Solutions to Self-Study Questions 109                                       |
| Gross Margin versus Contribution Margin                     | 4                                                                           |
| Income Statements 58                                        | Fundamentals of Cost Analysis for Decision                                  |
| Developing Financial Statements for Decision<br>Making 58   | Making 110                                                                  |
| The Debrief 60                                              | In Action: Cost Analysis and the Choice of Office                           |
| Summary 60                                                  | Space for a Small Business 111                                              |

Key Terms 61

Exercises 62

Review Questions 61

Critical Analysis and Discussion Questions 62

Differential Costs versus Total Costs 112
Differential Analysis and Pricing Decisions 113

Differential Analysis 112

**xxii** Contents

**Basic Cost Behavior Patterns** 155

Message 156

In Action: The Variable Cost of a Text

| Short-Run versus Long-Run Pricing                                    | What Methods Are Used to Estimate Cost                                                  |
|----------------------------------------------------------------------|-----------------------------------------------------------------------------------------|
| Decisions 113                                                        | Behavior? 156                                                                           |
| Short-Run Pricing Decisions: Special Orders 114                      | Engineering Method 156                                                                  |
| Long-Run Pricing Decisions 116                                       | Account Analysis Method 157                                                             |
| Long-Run versus Short-Run Pricing: Is There a                        | Statistical Cost Estimation 159                                                         |
| Difference? 116                                                      | In Action: Using Statistical Analysis to Improve                                        |
| Cost Analysis for Pricing 116                                        | Profitability 165                                                                       |
| In Action: Take-Back Laws in Europe 117                              | Multiple Regression 165                                                                 |
|                                                                      | Practical Implementation Problems 166                                                   |
| Legal Issues Relating to Costs and Sales                             | •                                                                                       |
| Prices 118                                                           | Learning Phenomenon 168                                                                 |
| Predatory Pricing 118                                                | In Action: Learning Curves 168                                                          |
| Dumping 118                                                          | Applications 169                                                                        |
| Price Discrimination 119                                             |                                                                                         |
| Peak-Load Pricing 119                                                | How Is an Estimation Method Chosen? 171                                                 |
| Price Fixing 120                                                     | Data Problems 171                                                                       |
|                                                                      | Effect of Different Methods on Cost Estimates 172                                       |
| Use of Differential Analysis for Production                          | The Debrief 173                                                                         |
| Decisions 120                                                        | Summary 174                                                                             |
| Make-It or Buy-It Decisions 120                                      | Key Terms 175                                                                           |
| Make-or-Buy Decisions Involving Differential                         | Appendix A: Regression Analysis Using Microsoft Excel® 175                              |
| Fixed Costs 120                                                      | Appendix B: Learning Curves 180                                                         |
| Opportunity Costs of Making 124                                      | Review Questions 181                                                                    |
| Decision to Add or Drop a Product Line or Close a                    | Critical Analysis and Discussion Questions 182 Exercises 183                            |
| Business Unit 125                                                    | Problems 188                                                                            |
| Product Choice Decisions 127                                         | Integrative Case 196                                                                    |
| TI TI CC 4 14 120                                                    | Solutions to Self-Study Questions 197                                                   |
| The Theory of Constraints 130                                        |                                                                                         |
| The Debrief 132                                                      | 6                                                                                       |
| Summary 133                                                          | Fundamentals of Product and Service                                                     |
| Key Terms 133                                                        | Costing 198                                                                             |
| Review Questions 133  Critical Analysis and Discussion Questions 134 |                                                                                         |
| Exercises 135                                                        | Cost Management Systems 199                                                             |
| Problems 140                                                         | Reasons to Calculate Product or Service                                                 |
| Integrative Cases 150                                                | Costs 199                                                                               |
| Solutions to Self-Study Questions 152                                | In Action: Importance of Distinguishing between Production Costs and Overhead Costs 200 |
| _                                                                    | Cost Allocation and Product Costing 200                                                 |
| 5                                                                    | Cost Flow Diagram 201                                                                   |
| Cost Estimation 154                                                  | •                                                                                       |
| Why Estimate Costs? 155                                              | Fundamental Themes Underlying the Design of<br>Cost Systems for Managerial Purposes 201 |

Costing in a Single Product, Continuous

Basic Cost Flow Model 202

**Process Industry 202** 

Contents xxiii

| Costing with No Work-in-Process Inventories 202                            | Using Job Costing in Service Organizations 239                         |
|----------------------------------------------------------------------------|------------------------------------------------------------------------|
| Costing with Ending Work-in-Process Inventories 203                        | Ethical Issues and Job Costing 241                                     |
|                                                                            | Misstating Stage of Completion 242                                     |
| Costing in a Multiple Product, Discrete Process                            | Charging Costs to the Wrong Jobs 242                                   |
| Industry 204                                                               | In Action: Cost Allocation and Government                              |
| Predetermined Overhead Rates 206                                           | Contracts 242                                                          |
| Product Costing of Multiple Products 207                                   | Misrepresenting the Cost of Jobs 242                                   |
| Choice of the Allocation Base for Predetermined Overhead Rate 207          | Managing Projects 244                                                  |
| Choosing among Possible Allocation Bases 208                               | The Debrief 244                                                        |
|                                                                            | Summary 245                                                            |
| Multiple Allocation Bases and Two-Stage                                    | Key Terms 246                                                          |
| Systems 209                                                                | Review Questions 246                                                   |
| Choice of Allocation Bases 210                                             | Critical Analysis and Discussion Questions 246                         |
| Different Companies Different Dreduction and                               | Exercises 247                                                          |
| Different Companies, Different Production and Costing Systems 211          | Problems 252                                                           |
|                                                                            | Integrative Case 265 Solutions to Self-Study Questions 266             |
| Operations Costing: An Illustration 212 The Debrief 214                    |                                                                        |
| Summary 214                                                                | 8                                                                      |
| Key Terms 215                                                              | Process Costing 268                                                    |
| Review Questions 215                                                       |                                                                        |
| Critical Analysis and Discussion Questions 215                             | Determining Equivalent Units 270                                       |
| Exercises 216                                                              | Using Product Costing in a Process                                     |
| Problems 220 Integrative Case 222                                          | Industry 271                                                           |
| Solutions to Self-Study Questions 223                                      | Step 1: Measure the Physical Flow of                                   |
|                                                                            | Resources 271                                                          |
| 7                                                                          | Step 2: Compute the Equivalent Units of                                |
| Job Costing 226                                                            | Production 271                                                         |
| Defining a Job 227                                                         | In Action: Overstating Equivalent Units to Commit Fraud 272            |
| Using Accounting Records in a Job Shop 228                                 | Step 3: Identify the Product Costs for Which to Account 273            |
| Computing the Cost of a Job 228                                            | Time Out! We Need to Make an Assumption                                |
| Production Process at InShape 228                                          | about Costs and the Work-in-Process                                    |
| Records of Costs at InShape 228                                            | Inventory 273                                                          |
| How Manufacturing Overhead Costs Are Recorded at InShape 232               | Step 4: Compute the Costs per Equivalent Unit: Weighted Average 274    |
| The Job Cost Sheet 234                                                     | Step 5: Assign Product Cost to Batches of Work:                        |
|                                                                            | Weighted-Average Process Costing 275                                   |
| Over- and Underapplied Overhead 234                                        | Depositing This Information to Manager Ti                              |
| An Alternative Method of Recording and Applying Manufacturing Overhead 236 | Reporting This Information to Managers: The Production Cost Report 275 |
| Multiple Allocation Bases: The Two-Stage                                   | 1 Todaction Cost Report 275                                            |

Sections 3, 4, and 5: Managing Costs 277

Summary of Steps in a Job Costing System 239

**xxiv** Contents

## Assigning Costs Using First-In, First-Out (FIFO) Process Costing 277

Step 1: Measure the Physical Flow of

Resources 278

Step 2: Compute the Equivalent Units of

Production 278

Step 3: Identify the Product Costs for Which to

Account 280

Step 4: Compute the Costs per Equivalent Unit:

**FIFO** 280

Step 5: Assign Product Cost: FIFO 281

How This Looks in T-Accounts 281

## Determining Which Is Better: FIFO or Weighted Average? 282

## Computing Product Costs: Summary of the Steps 282

## Using Costs Transferred in from Prior Departments 282

Who Is Responsible for Costs Transferred in from Prior Departments? 284

#### Choosing between Job and Process Costing 286

#### **Operation Costing 286**

Product Costing in Operations 287 Operation Costing Illustration 287

## Comparing Job, Process, and Operation Costing 290

The Debrief 290

Summary 291

Key Terms 291

Review Questions 292

Critical Analysis and Discussion Questions 292

Exercises 293

Problems 298

Integrative Cases 305

Solutions to Self-Study Questions 307

#### 9

#### **Activity-Based Costing 310**

## Reported Product Costs and Decision Making 311

Dropping a Product 311 The Death Spiral 313

#### Two-Stage Cost Allocation 314

Two-Stage Cost Allocation and the Choice of

Cost Drivers 315

Plantwide versus Department-Specific

Rates 317

Choice of Cost Allocation Methods: A Cost-Benefit

Decision 318

#### **Activity-Based Costing 319**

In Action: Activity-Based Costing in a

Not-for-Profit 320

Developing Activity-Based Costs 320

#### Cost Hierarchies 322

In Action: The ABC Cost Hierarchy—Maintenance

Costs for an Airline 323

## Activity-Based Costing Illustrated 323

Step 1: Identify the Activities 323

Step 2: Identify the Cost Drivers 324

Step 3: Compute the Cost Driver

Rates 324

Step 4: Assign Costs Using

Activity-Based Costing 324

Unit Costs Compared 325

#### Cost Flows through Accounts 326

## Choice of Activity Bases in Modern Production Settings 328

In Action: Evidence on the Benefits of Activity-Based Costing 329

#### **Activity-Based Costing in Administration** 329

#### Who Uses ABC? 330

The Debrief 331

Summary 331

Key Terms 332

Review Questions 332

Critical Analysis and Discussion Questions 332

Exercises 333

Problems 340

Integrative Cases 347

Solutions to Self-Study Questions 352

Contents xxv

| 10 Fundamentals of Cost Management 354                                                                                                    | Integrative Cases 389 Solutions to Self-Study Questions 390                                                                                                    |
|----------------------------------------------------------------------------------------------------|----------------------------------------------------------------------------------------------------|
| Using Activity-Based Cost Management to Add Value 355 Using Activity-Based Cost Information to Improve                                                                   | 11<br>Service Department and Joint Cost<br>Allocation 392                                                                                                    |
| Processes 357 Using Cost Hierarchies 358  Managing the Cost of Customers and                                                                                             | Service Department Cost Allocation 393  In Action: Outsourcing Information Services—                                                                                              |
| Suppliers 358  In Action: Customer Profitability—Revenue and Cost Effects 359                                                                                            | Managed Service Providers 394  Methods of Allocating Service Department Costs 395                                                                                                 |
| Using Activity-Based Costing to Determine the Cost of Customers and Suppliers 360                                                                                        | Allocation Bases 395 Direct Method 396 Stan Method 300                                                                                                    |
| Determining Why the Cost of Customers Matters 362 Using Cost of Customer Information to Manage Costs 362 In Action: Analyzing Customer Profitability at Best Buy 363     | Step Method 399 In Action: Step Method at Stanford University 402 Reciprocal Method 402 Comparison of Direct, Step, and Reciprocal Methods 404 The Reciprocal Method and Decision |
| Determining the Cost of Suppliers 363 Capturing the Cost Savings 364                                                                                                    | Making 406  Allocation of Joint Costs 408                                                                                                    |
| Managing the Cost of Capacity 365 Using and Supplying Resources 365                                                                                                    | Joint Costing Defined 408 Reasons for Allocating Joint Costs 408                                                                                                    |
| Computing the Cost of Unused Capacity 367 Assigning the Cost of Unused Capacity 368 Seasonal Demand and the Cost of Unused Capacity 369                                  | Net Realizable Value Method 409 Physical Quantities Method 412 Evaluation of Joint Cost Methods 412                                                                               |
| Managing the Cost of Quality 371  How Can We Limit Conflict between Traditional Managerial Accounting Systems and Total Quality Management? 371  What Is Overline 2, 272 | Deciding Whether to Sell Goods Now or Process Them Further 413  In Action: Different Demands for Different Parts 414                                                              |
| What Is Quality? 372 What Is the Cost of Quality? 372 Trade-Offs, Quality Control, and Failure Costs 374                                                                 | Deciding What to Do with By-Products 414  The Debrief 415                                                                                                    |
| In Action: Cost Elements Included in Reported Quality Costs 375 The Debrief 376                                                                                          | Summary 416  Key Terms 417  Appendix: Calculation of the Reciprocal Method Using  Computer Spreadshoets 417                                                                       |
| Summary 376 Key Terms 377 Review Questions 377 Critical Analysis and Discussion Questions 377                                                                            | Computer Spreadsheets 417 Review Questions 419 Critical Analysis and Discussion Questions 419 Exercises 420 Problems 425                                                          |

Integrative Case 433

Solutions to Self-Study Questions 435

Exercises 378

Problems 384

**xxvi** Contents

Economic Performance of the Responsibility

Center 449

| 12 Fundamentals of Management Control Systems 438                                                                                                    | Relative Performance Evaluations in Organizations 450  Compensation Systems 450                                                                                                    |
|----------------------------------------------------------------------------------------------------|----------------------------------------------------------------------------------------------------|
| Why a Management Control System? 439 Alignment of Managerial and Organizational Interests 440 Evolution of the Control Problem: An Example 440                                                                                   | In Action: Compensation and Performance—AIG and Goldman Sachs 451 In Action: Beware of the "Kink" 452                                                                                                   |
| Decentralized Organizations 440 Why Decentralize the Organization? 441 Advantages of Decentralization 441 Disadvantages of Decentralization 442                                                                                  | Illustration: Corporate Cost Allocation 452 Incentive Problems with Allocated Costs 453 Effective Corporate Cost Allocation System 453  Do Performance Evaluation Systems Create                        |
| Framework for Evaluating Management Control Systems 442  Organizational Environment and Strategy 443  Results of the Management Control System 443  Elements of a Management Control System 443  Balancing the Elements 444      | Incentives to Commit Fraud? 454  Internal Controls to Protect Assets and Provide Quality Information 455  Internal Auditing 456  The Debrief 457  Summary 457                                           |
| Delegated Decision Authority: Responsibility Accounting 444  Cost Centers 445 Discretionary Cost Centers 445 Revenue Centers 446 Profit Centers 446 Investment Centers 446 Responsibility Centers and Organization Structure 446 | Key Terms 458 Review Questions 458 Critical Analysis and Discussion Questions 458 Exercises 459 Problems 462 Integrative Cases 466 Solutions to Self-Study Questions 470  13 Planning and Budgeting 472 |
| Measuring Performance 446  Two Basic Questions 447  In Action: Teacher Pay and Student Performance 447                                                                                                    | How Strategic Planning Increases Competitiveness 473 In Action: Using the Budget to Help Manage Cash Flow 474                                                                                           |
| Cost Centers 448 Revenue Centers 448 Profit Centers 448 Investment Centers 449  Evaluating Performance 449                                                                                                    | Overall Plan 474 Organization Goals 474 Strategic Long-Range Profit Plan 475 Master Budget (Tactical Short-Range Profit Plan): Tying the Strategic Plan to the Operating Plan 475                       |
| Relative Performance versus Absolute Performance<br>Standards 449<br>Evaluating Managers' Performance versus                                                                                                    | Human Element in Budgeting 476  Value of Employee Participation 476                                                                                                    |

**Developing the Master Budget** 477

Contents **xxvii** 

| Where to Start? 477                                                        | 14                                                                                                    |
|----------------------------------------------------------------------------|----------------------------------------------------------------------------------------------------|
| Sales Forecasting 477                                                      | Business Unit Performance Measurement 514                                                                        |
| Comprehensive Illustration 479                                             | +                                                                                                    |
| Forecasting Production 479                                                 | Divisional Performance Measurement 515                                                                           |
| Forecasting Production Costs 480 Direct Labor 482 Overhead 482             | In Action: What Determines Whether Firms Use<br>Divisional Measures for Measuring Divisional<br>Performance? 515 |
| Completing the Budgeted Cost of                                            | Accounting Income 516                                                                                            |
| Goods Sold 482                                                             | Computing Divisional Income 516                                                                                  |
| Revising the Initial Budget 484                                            | Advantages and Disadvantages of Divisional Income 517                                                            |
| Marketing and Administrative Budget 484                                    | Some Simple Financial Ratios 517                                                                                 |
| <b>Pulling It Together into the Income</b>                                 | Return on Investment 518                                                                                         |
| Statement 486                                                              | Performance Measures for Control: A Short                                                                        |
| Key Relationships: The Sales Cycle 487                                     | Detour 519<br>Limitations of ROI 519                                                                             |
| Using Cash Flow Budgets to Estimate Cash<br>Needs 487                      | Residual Income Measures 522                                                                                     |
| Multiperiod Cash Flows 488                                                 | Limitations of Residual Income 523                                                                               |
| In Action: The "Curse" of Growth 490                                       | Economic Value Added (EVA) 524                                                                                   |
| Planning for the Assets and Liabilities on the Budgeted Balance Sheets 490 | In Action: <i>EVA at Best Buy</i> 525<br>Limitations of EVA 526                                                  |
| G                                                                          | In Action: Does Using Residual Income as a Performance Measure Affect Managers'                                  |
| Big Picture: How It All Fits Together 490                                  | Decisions? 526                                                                                                   |
| Budgeting in Retail and Wholesale<br>Organizations 492                     | Divisional Performance Measurement: A<br>Summary 527                                                             |
| <b>Budgeting in Service Organizations</b> 493                              | Measuring the Investment Base 527                                                                                |
| In Action: Budget Is the Law in                                            | Gross Book Value versus Net Book Value 527                                                                       |
| Government 493                                                             | Historical Cost versus Current Cost 527                                                                          |
| Ethical Problems in Budgeting 494                                          | Beginning, Ending, or Average Balance 528                                                                        |
|                                                                            | Other Issues in Divisional Performance                                                                           |
| Budgeting under Uncertainty 494                                            | Measurement 530                                                                                                  |
| The Debrief 495                                                            | The Debrief 530                                                                                                  |
| Summary 496                                                                | Summary 531                                                                                                    |
| Key Terms 496                                                              | Key Terms 531                                                                                                    |
| Review Questions 497 Critical Analysis and Discussion Questions 497        | Review Questions 531 Critical Analysis and Discussion Questions 531                                              |
| Exercises 497                                                              | Exercises 532                                                                                                    |
| Problems 503                                                               | Problems 535                                                                                                    |

Integrative Cases 540

Solutions to Self-Study Questions 545

Integrative Case 509

Solutions to Self-Study Questions 510

**xxviii** Contents

| 15<br>Transfer Pricing 548                                                               | Appendix: Case 1a: Perfect Intermediate Markets—Quality Differences 567 Review Questions 569 |
|------------------------------------------------------------------------------------------|----------------------------------------------------------------------------------------------|
| What Is Transfer Pricing and Why Is It Important? 549                                    | Critical Analysis and Discussion Questions 569  Exercises 569                                |
| In Action: Transfer Pricing at Weyerhaeuser 550                                          | Problems 572 Integrative Cases 578                                                           |
| Determining the Optimal Transfer Price 551                                               | Solutions to Self-Study Questions 580                                                        |
| The Setting 551                                                                          | 16                                                                                           |
| Determining Whether a Transfer Price Is Optimal 552                                      | Fundamentals of Variance Analysis 582                                                        |
| Case 1: A Perfect Intermediate Market for Wood 552                                       | <b>Using Budgets for Performance Evaluation</b> 583                                          |
| In Action: Transfer Pricing in State-Owned Enterprises 553                               | Profit Variance 584                                                                          |
| Case 2: No Intermediate Market 553                                                       | In Action: When a Favorable Variance Might Not<br>Mean "Good" News 584                       |
| Optimal Transfer Price: A General Principle 556 Other Market Conditions 557              | Why Are Actual and Budgeted Results Different? 585                                           |
| Applying the General Principle 557                                                       | Flexible Budgeting 586                                                                       |
| How to Help Managers Achieve Their Goals While<br>Achieving the Organization's Goals 558 | Comparing Budgets and Results 587 Sales Activity Variance 587                                |
| Top-Management Intervention in Transfer<br>Pricing 558                                   | Profit Variance Analysis as a Key Tool for<br>Managers 588                                   |
|                                                                                          | Sales Price Variance 590                                                                     |
| Centrally Established Transfer Price Policies 559                                        | Variable Production Cost Variances 590                                                       |
| Establishing a Market Price Policy 559                                                   | Fixed Production Cost Variance 590                                                           |
| Establishing a Cost-Basis Policy 560 Alternative Cost Measures 560                       | Marketing and Administrative Variances 590                                                   |
| Remedying Motivational Problems of Transfer<br>Pricing Policies 561                      | Performance Measurement and Control in a Cost<br>Center 590                                  |
| Negatiating the Transfer Dries 562                                                       | Variable Production Costs 591                                                                |
| Negotiating the Transfer Price 562                                                       | Variable Cost Variance Analysis 592                                                          |
| Imperfect Markets 562                                                                    | General Model 592                                                                            |
|                                                                                          | Direct Materials 593                                                                         |
| Global Practices 563                                                                     | Direct Labor 596                                                                             |
| Multinational Transfer Pricing 563                                                       | Variable Production Overhead 597                                                             |
| <u>o</u>                                                                                 |                                                                                              |
| In Action: Management Control and<br>Tax Considerations in Transfer Pricing 565          | Variable Cost Variances Summarized in Graphic Form 598                                       |
|                                                                                          | Form 598                                                                                     |
| Tax Considerations in Transfer Pricing 565                                               | Form 598                                                                                     |

Contents xxix

#### **Summary of Overhead Variances** 602 When to Investigate Variances 641 Key Points 603 Updating Standards 642 In Action: Does Standard Costing Lead to The Debrief 642 *Waste?* 603 Summary 643 The Debrief 603 Key Terms 643 Review Questions 643 Summary 604 Critical Analysis and Discussion Questions 644 Key Terms 605 Exercises 644 Appendix: Recording Costs in a Standard Cost System 605 Problems 648 Review Questions 608 Integrative Case 653 Critical Analysis and Discussion Questions 608 Solutions to Self-Study Questions 655 Exercises 609 Problems 615 18 Integrative Case 621 Solutions to Self-Study Questions 624 **Nonfinancial and Multiple Measures of** Performance 658 17 **Additional Topics in Variance Analysis** 626 **Beyond the Accounting Numbers** 659 **Profit Variance Analysis When Units Produced Do Organizational Environment and Business** Not Equal Units Sold 627 Strategy 660 In Action: Financial Analysis and Variance Responsibilities According to Level of Analysis 629 Organization 660 Reconciling Variable Costing Budgets and Full Absorption Income Statements 629 **Business Model 661 Materials Purchases Do Not Equal Materials** Multiple Measures or a Single Measure of **Used 630** Performance? 662 Market Share Variance and Industry Volume Balanced Scorecard 663 Variance 632 Continuous Improvement and Benchmarking 666 In Action: Supplier Scorecards at Sun Sales Activity Variances with Multiple Products 634 Microsystems 669 Evaluating Product Mix 634 In Action: Sources and Uses of Benchmarking Evaluating Sales Mix and Sales Quantity 634 Data 670 In Action: Sales Mix and Financial Reporting Performance Measurement for Control 671 **Production Mix and Yield Variances** 636 Mix and Yield Variances in Manufacturing 636 **Some Common Nonfinancial Performance** Measures 671 Variance Analysis in Nonmanufacturing Customer Satisfaction Performance Measures 671 Settings 639 In Action: Loyal Customers Might Not Be Using the Profit Variance Analysis in Service and Profitable 672 Merchandise Organizations 639 Functional Performance Measures 672 Efficiency Measures 639

Productivity 673

Management 677

Measures 677

Nonfinancial Performance and Activity-Based

Objective and Subjective Performance

Keeping an Eye on Variances and Standards 641

How Many Variances to Calculate 641

Mix and Yield Variances in Service

Organizations 640

**xxx** Contents

#### **Employee Involvement** 678

#### Difficulties in Implementing Nonfinancial Performance Measurement Systems 679

Fixation on Financial Measures 679
Reliability of Nonfinancial Measures 679
Lack of Correlation between Nonfinancial
Measures and Financial Results 679
The Debrief 680

Summary 680
Key Terms 681
Review Questions 681
Critical Analysis and Discussion Questions 681

Exercises 681

Problems 684

Integrative Case 688

Solutions to Self-Study Questions 689

#### **APPENDIX**

Capital Investment Decisions: An Overview A-1

GLOSSARY G-1

PHOTO CREDITS C-1

INDEX I